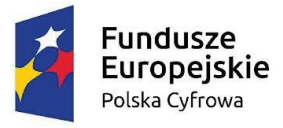

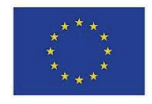

ZAŁĄCZNIK NR 2 DO SWZ

## **F O R M U L A R Z O F E R T Y**

Ja(My) niżej podpisany(ni)

……………………………………………………………………………………………………………

działając w imieniu i na rzecz:

……………………………………………………………………………………………………………

(pełna nazwa Wykonawcy)

…………………………………………………………………………………………………………… (adres siedziby Wykonawcy)

Nawiązując do ogłoszonego postępowania o udzielenie zamówienia publicznego, w trybie podstawowym na podstawie art. 275 pkt 1 Pzp, na wykonanie zamówienia pod nazwą:

# **Zakup i dostawa komputerów przenośnych z systemem operacyjnym w ramach projektu "Wsparcie dzieci z rodzin pegeerowskich w rozwoju cyfrowym – Granty PPGR"**

**1.** Oferuję/oferujemy wykonanie przedmiotu zamówienia określonego w Specyfikacji Warunków Zamówienia za na następujących warunkach:

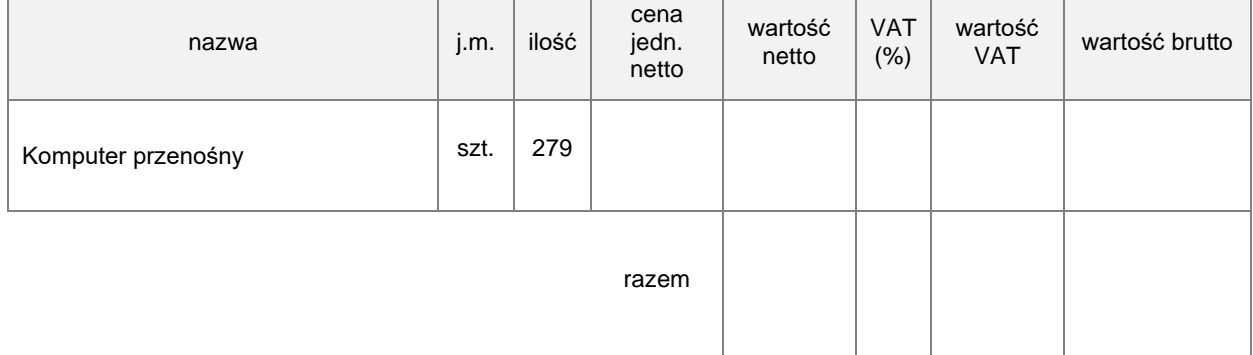

#### **Wartość brutto (Cena zamówienia brutto) słownie:** ………………………………………………………

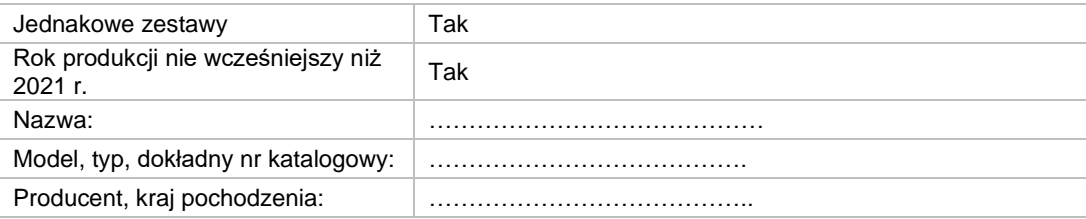

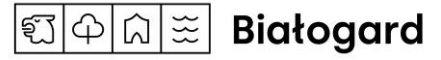

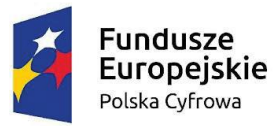

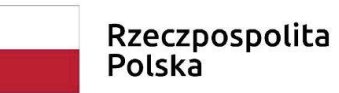

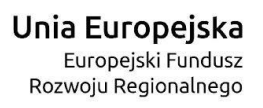

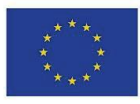

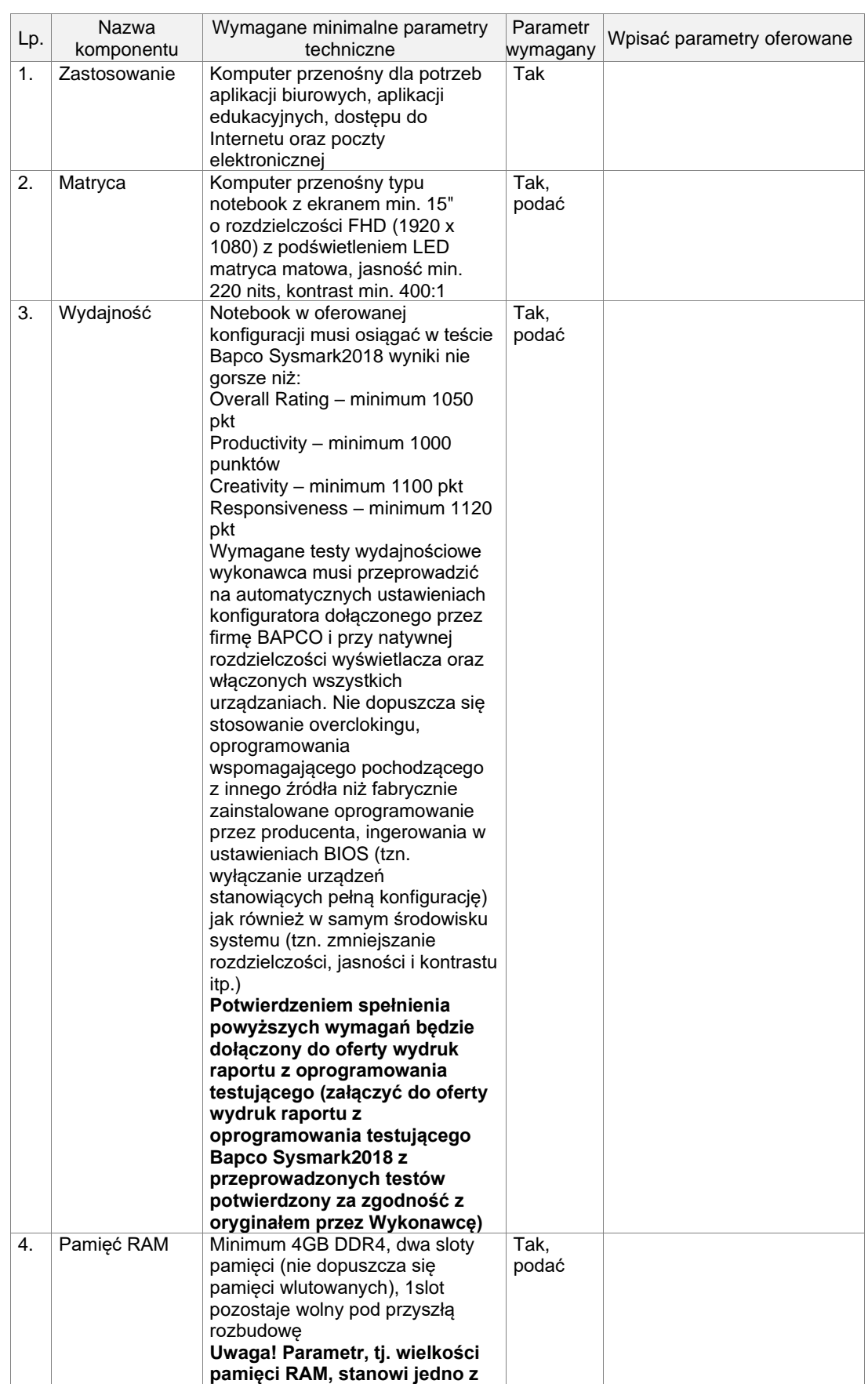

<sup>ସ</sup>ାଦାଘାଞ୍ଚ Białogard

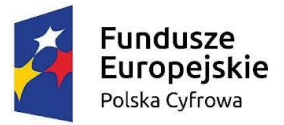

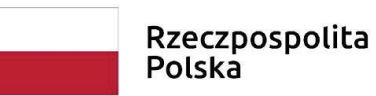

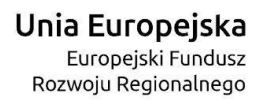

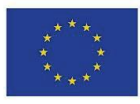

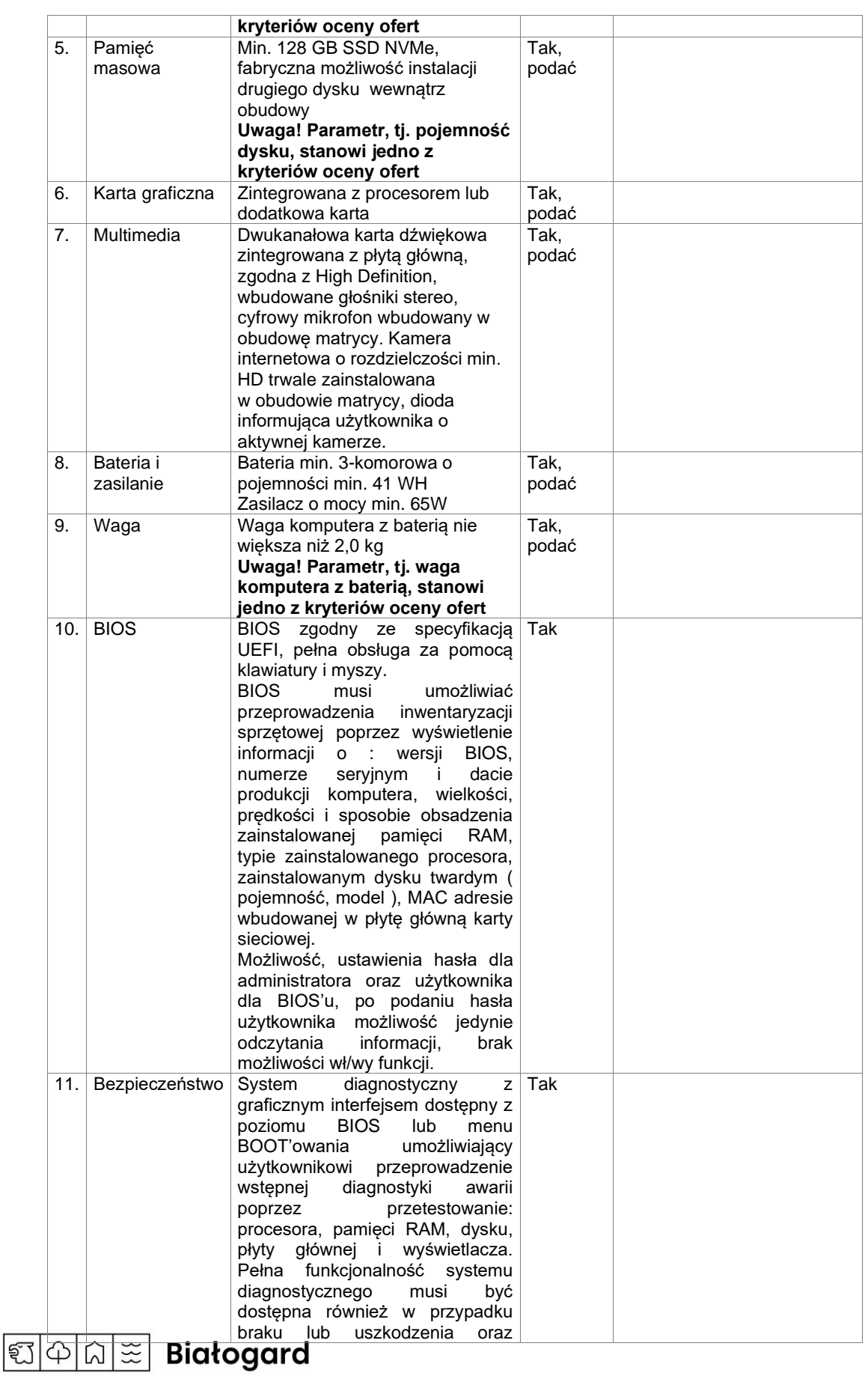

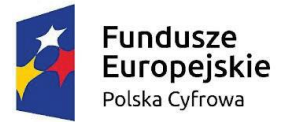

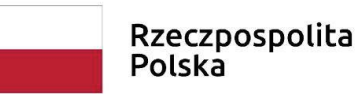

**Unia Europejska**<br>Europejski Fundusz<br>Rozwoju Regionalnego

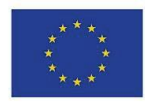

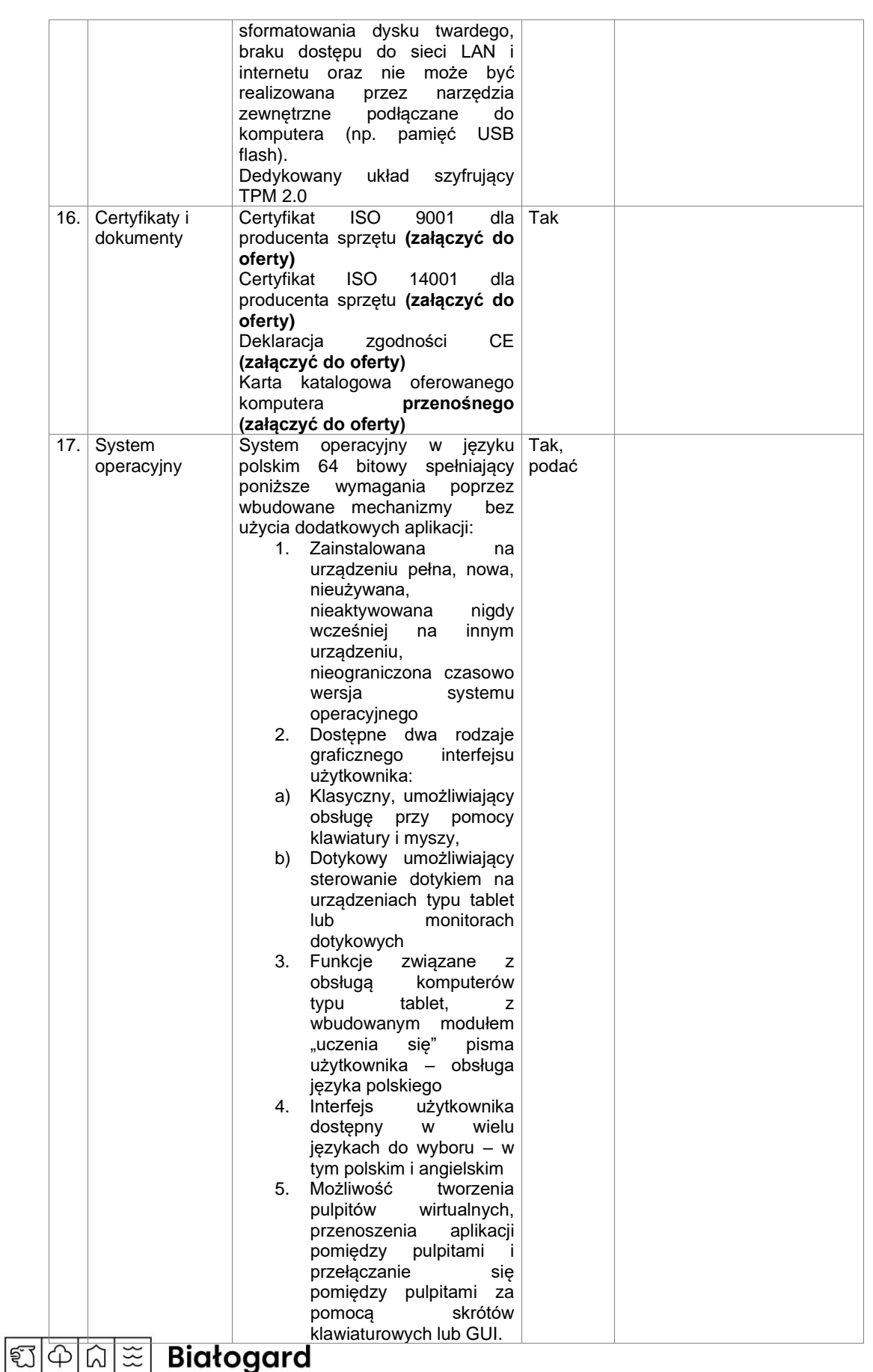

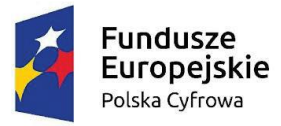

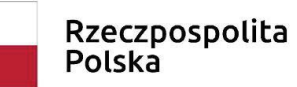

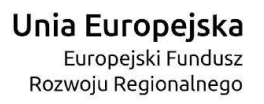

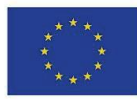

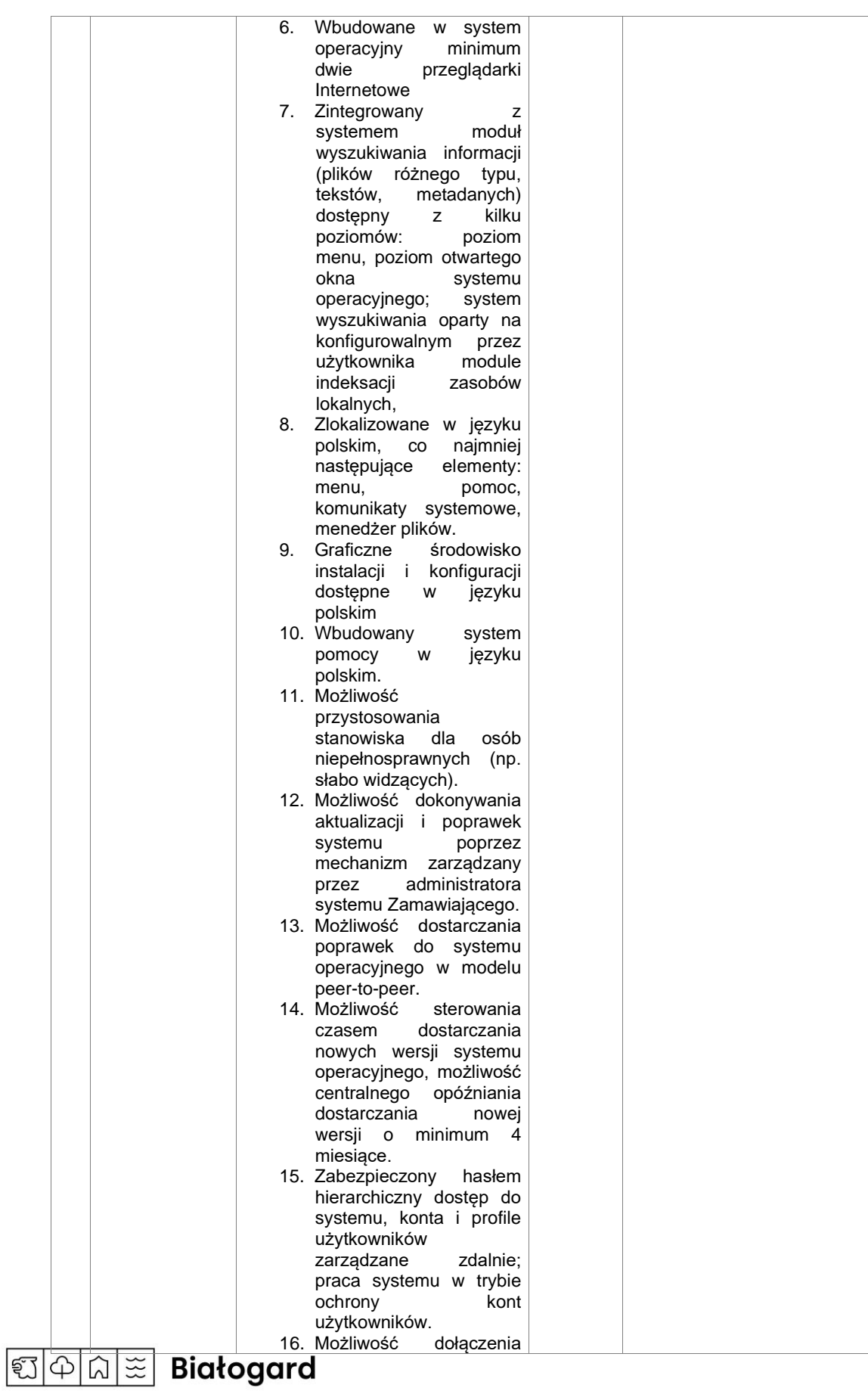

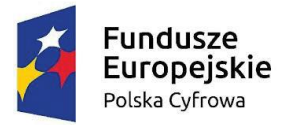

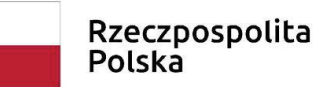

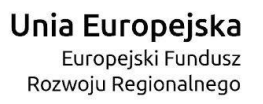

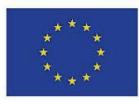

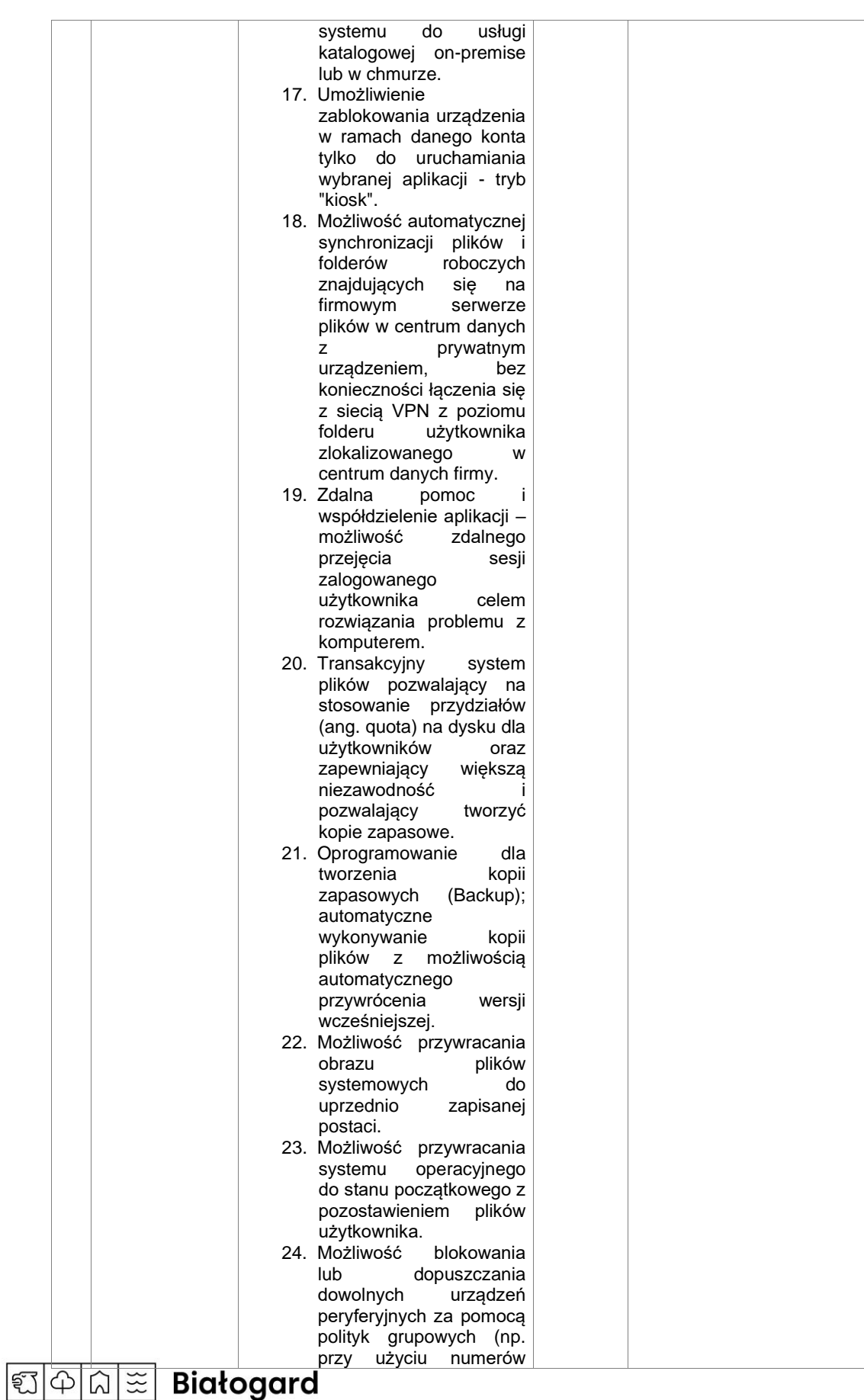

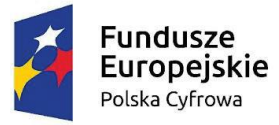

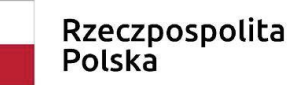

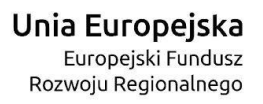

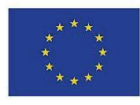

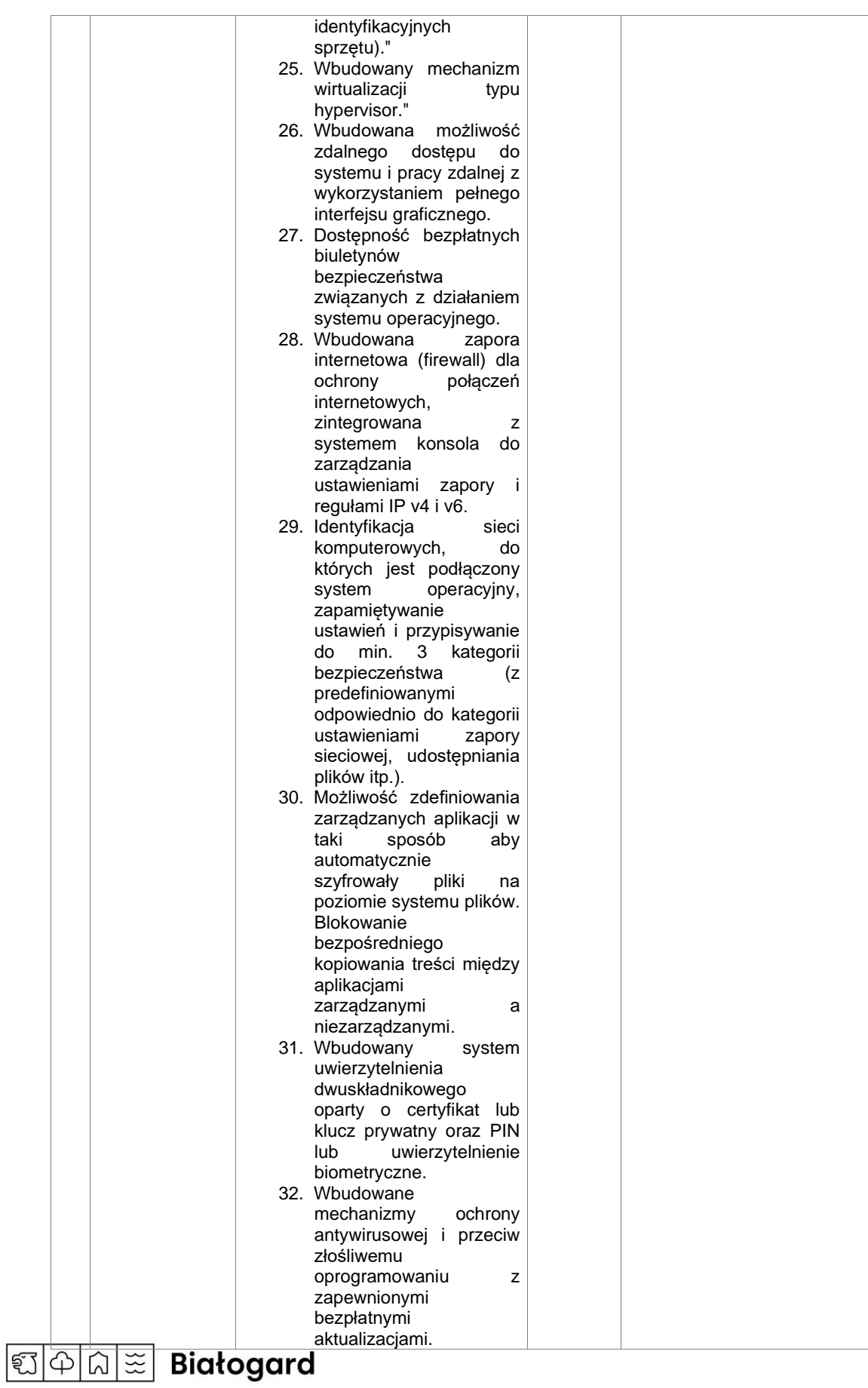

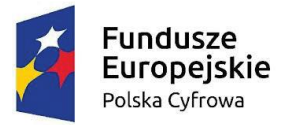

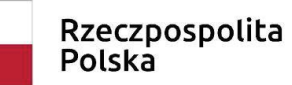

**Unia Europejska**<br>Europejski Fundusz<br>Rozwoju Regionalnego

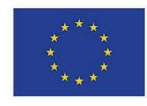

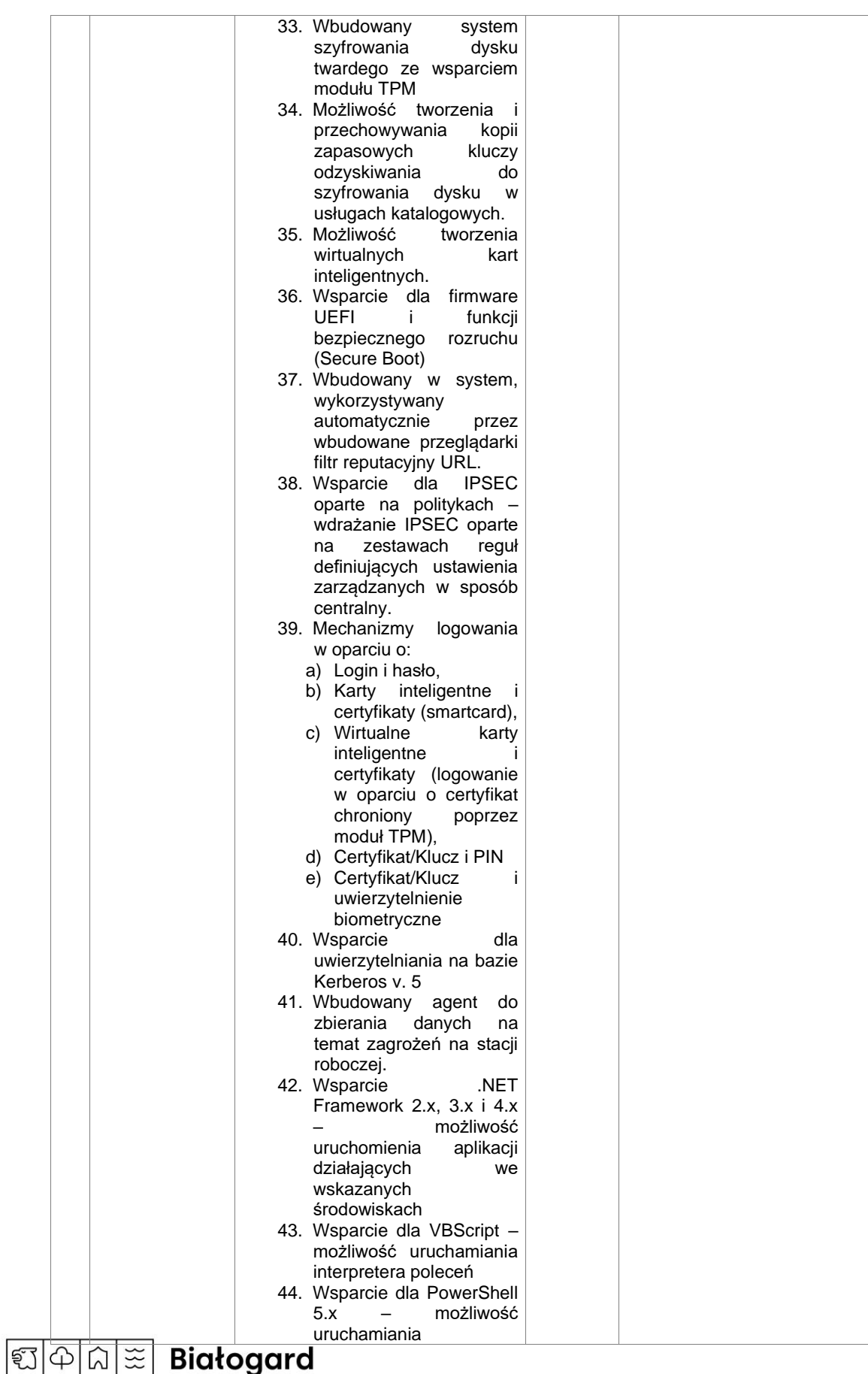

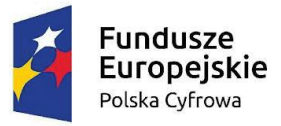

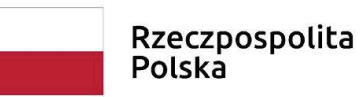

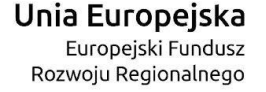

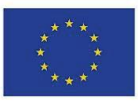

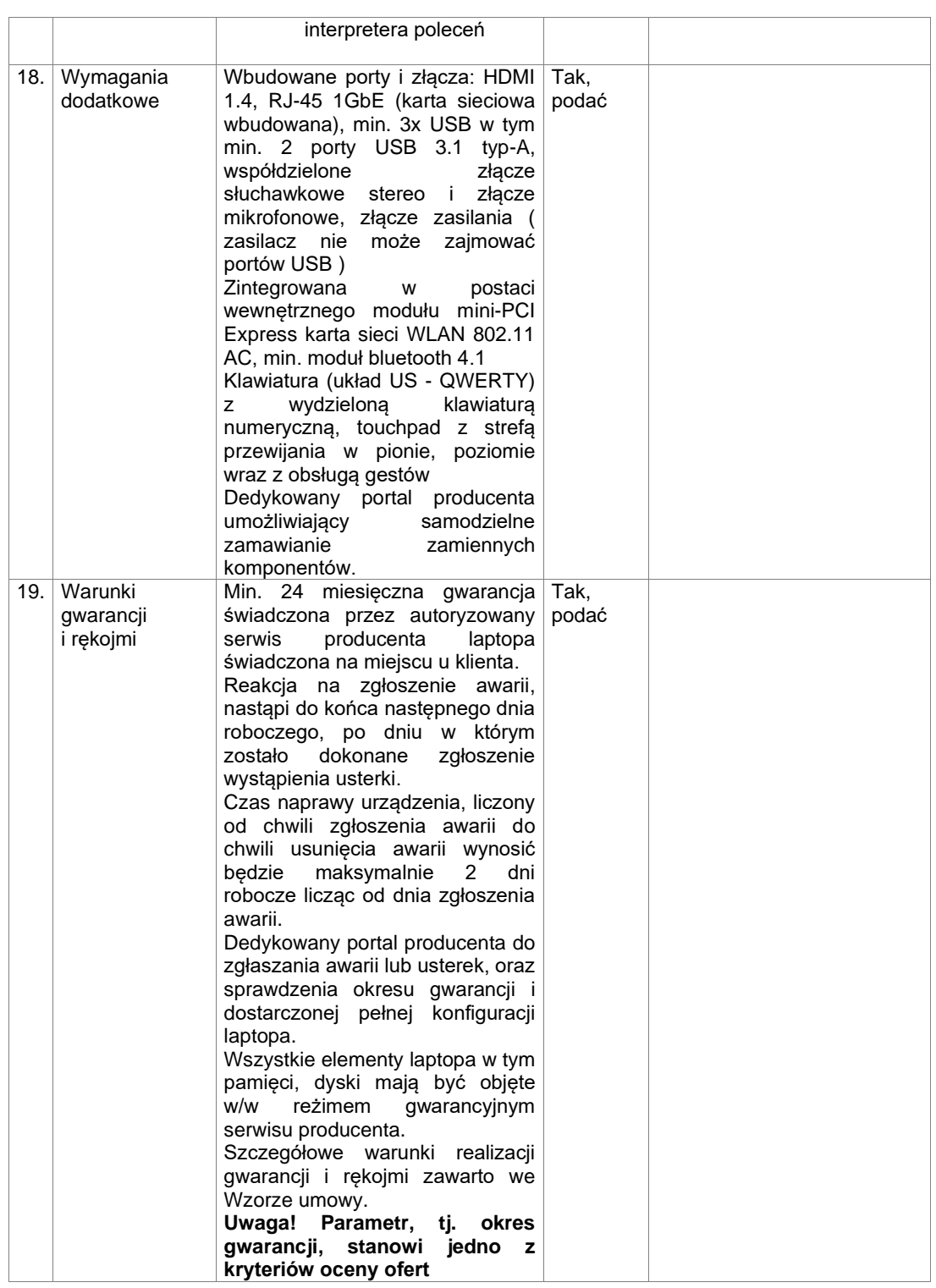

### **UWAGA:**

Wszystkie wymagania oznaczone słowem "Tak" i parametry liczbowe podane w rubryce "Wymagane **minimalne parametry techniczne" stanowią wymagania, których niespełnienie spowoduje odrzucenie oferty.** 

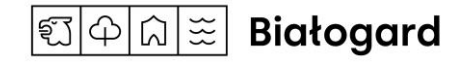

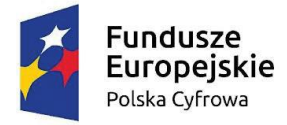

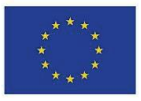

**Oświadczam, że oferowany powyżej sprzęt jest fabrycznie nowy, nieużywany, nie rekondycjonowany, kompletny i po zainstalowaniu będzie gotowy do pracy zgodnie z jego przeznaczeniem bez dodatkowych zakupów.**

- **2.** Oświadczam(y), że w cenie oferty zostały uwzględnione wszystkie koszty wykonania zamówienia i realizacji przyszłej umowy.
- **3.** Oświadczam(y), że zapoznaliśmy się ze szczegółowymi warunkami zamówieni zawartymi w "Specyfikacji Warunków Zamówienia" i nie wnosimy do niej zastrzeżeń oraz zdobyliśmy wszelkie niezbędne informacje do przygotowania oferty.
- **4.** Oświadczam(y), że uważamy się związani niniejszą ofertą na czas wskazany w "Specyfikacji Warunków Zamówienia".
- **5.** Oświadczam(y), że warunki określone w SWZ oraz wzór umowy zostały przez nas zaakceptowane i zobowiązujemy się w przypadku wyboru naszej oferty do zawarcia umowy w terminie wyznaczonym przez Zamawiającego.
- **6.** Deklarujemy, że wszystkie oświadczenia i informacje zamieszczone w niniejszej ofercie są kompletne i prawdziwe.
- **7.** Oświadczam(y), że naliczyliśmy podatek od towarów i usług (VAT) zgodnie z obowiązującymi przepisami.
- **8.** Składając niniejszą ofertę, zgodnie z treścią art. 225 ust. 1 ustawy Prawo zamówień publicznych (Dz.U. z 2021 r. poz. 1129 z późn. zm.) informujemy, że wybór oferty: **<sup>1</sup>**
	- nie będzie prowadzić do powstania obowiązku podatkowego po stronie Zamawiającego, zgodnie z przepisami o podatku od towarów i usług, który miałby obowiązek rozliczyć;
	- będzie prowadzić do powstania obowiązku podatkowego po stronie Zamawiającego, zgodnie z przepisami o podatku od towarów i usług, który miałby obowiązek rozliczyć w następującym zakresie:

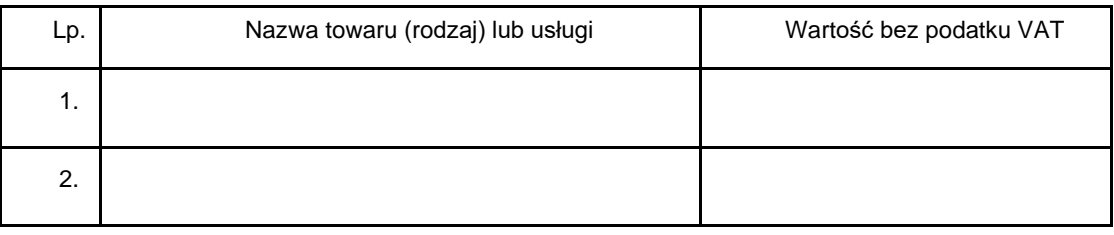

**9.** Oświadczam(y),że Podwykonawcom:

\_\_\_\_\_\_\_\_\_\_\_\_\_\_\_\_\_\_\_\_\_\_\_\_\_\_\_\_\_\_\_\_\_\_\_\_\_\_\_\_\_\_\_\_\_\_\_\_\_\_\_\_\_\_\_\_\_\_\_\_\_\_\_\_\_\_\_\_\_\_ *(Proszę podać firmy Podwykonawców)*

zamierzam(y) powierzyć wykonanie następujących części zamówienia:

\_\_\_\_\_\_\_\_\_\_\_\_\_\_\_\_\_\_\_\_\_\_\_\_\_\_\_\_\_\_\_\_\_\_\_\_\_\_\_\_\_\_\_\_\_\_\_\_\_\_\_\_\_\_\_\_\_\_\_\_\_\_\_\_\_\_\_\_\_\_

Zgodnie z art. 17 ust. 1 pkt 7 ustawy o podatku od towarów i usług (Dz. U. z 2018 r. poz. 2174, z późn. zm.) "*podatnikami są również osoby prawne, jednostki organizacyjne niemające osobowości prawnej oraz osoby fizyczne: nabywające towary wymienione w załączniku nr 11 do ustawy, z zastrzeżeniem ust. 1c, jeżeli łącznie spełnione są następujące warunki: 1) dokonującym ich dostawy jest podatnik, o którym mowa w art. 15, u którego sprzedaż nie jest zwolniona od podatku na podstawie art. 113 ust. 1 i 9, 2) nabywcą jest podatnik, o którym mowa w art. 15,* 

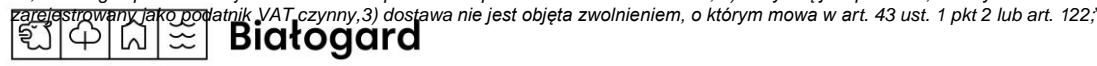

**<sup>1</sup>** Należy skreślić niewłaściwe.

Obowiązek doliczenia VAT do wartości netto występować będzie w następujących sytuacjach: 1) wewnątrzwspólnotowego nabycia towarów, 2) mechanizmu odwróconego obciążenia (przeniesienie obowiązku rozliczenia podatku ze sprzedającego na nabywcą kiedy nabywcą jest podatnik podatku VAT), 3) importu usług lub importu towarów, z którymi wiąże się obowiązek doliczenia przez zamawiającego przy porównywaniu cen ofertowych podatku od towarów i usług.

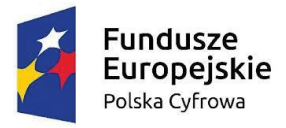

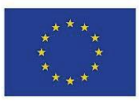

*(Proszę wypełnić wpisując część zamówienia, której wykonanie powierzone zostanie Podwykonawcy, bądź wpisać NIE DOTYCZY)*

- **10.** Oświadczam(y), że wypełniliśmy obowiązki informacyjne przewidziane w art. 13 lub art. 14 RODO<sup>2</sup> wobec osób fizycznych, od których dane osobowe bezpośrednio lub pośrednio pozyskaliśmy w celu ubiegania się o udzielenie zamówienia publicznego w niniejszym postępowaniu<sup>3</sup>.
- **11.** Oświadczam(y), że jestem/jesteśmy: 4
- a) mikroprzedsiębiorstwem,
- b) małym przedsiębiorstwem,
- c) średnim przedsiębiorstwem,
- d) jednoosobową działalnością gospodarczą,
- e) osobą fizyczną prowadzącą działalność gospodarczą,
- f) inny rodzaj.

**12.** Dane Wykonawcy:

- 1) Nr telefonu \_\_\_\_\_\_\_\_\_\_\_\_\_\_\_\_\_\_
- 2) NIP \_\_\_\_\_\_\_\_\_\_\_\_\_\_\_\_\_
- 3) REGON \_\_\_\_\_\_\_\_\_\_\_\_\_\_\_\_\_
- 4) E-mail \_\_\_\_\_\_\_\_\_\_\_\_\_\_\_\_\_
- 5) Adres skrzynki ePUAP \_\_\_\_\_\_\_\_\_\_\_\_\_\_\_\_\_\_\_
- 6) Nr rachunku bankowego \_\_\_\_
- **13.** Załącznikami do niniejszego formularza stanowiącego integralną część oferty są:
	- .........................................................
	- .........................................................
	- .........................................................

Mikroprzedsiębiorstwo: przedsiębiorstwo, które zatrudnia mniej niż 10 osób i którego roczny obrót lub roczna suma bilansowa nie przekracza 2 milionów EUR. Małe przedsiębiorstwo: przedsiębiorstwo, które zatrudnia mniej niż 50 osób i którego roczny obrót lub roczna suma bilansowa nie przekracza 10 milionów EUR. Średnie przedsiębiorstwa: przedsiębiorstwa, które nie są mikroprzedsiębiorstwami ani małymi przedsiębiorstwami i które zatrudniają mniej niż 250 osób i których roczny obrót nie przekracza 50 milionów EUR lub roczna suma bilansowa nie przekracza 43 milionów EUR.

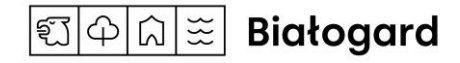

<sup>&</sup>lt;sup>2</sup> rozporządzenie Parlamentu Europejskiego i Rady (UE) 2016/679 z dnia 27 kwietnia 2016 r. w sprawie ochrony osób fizycznych w związku z przetwarzaniem danych osobowych i w sprawie swobodnego przepływu takich danych oraz uchylenia dyrektywy 95/46/WE (ogólne rozporządzenie o ochronie danych) (Dz. Urz. UE L 119 z 04.05.2016, str. 1).

<sup>3</sup> W przypadku gdy Wykonawca nie przekazuje danych osobowych innych niż bezpośrednio jego dotyczących lub zachodzi wyłączenie stosowania obowiązku informacyjnego, stosownie do art. 13 ust. 4 lub art. 14 ust. 5 RODO treści oświadczenia wykonawca nie składa (usunięcie treści oświadczenia np. przez jego wykreślenie).

<sup>4</sup> Należy skreślić niewłaściwe.

Por. zalecenie Komisji z dnia 6 maja 2003 r. dotyczące definicji mikroprzedsiębiorstw oraz małych i średnich przedsiębiorstw (Dz.U. L 124 z 20.5.2003, s. 36). Te informacje są wymagane wyłącznie do celów statystycznych.

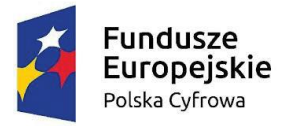

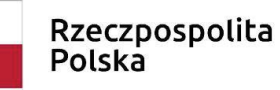

Unia Europejska Europejski Fundusz Rozwoju Regionalnego

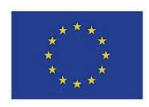

Sfinansowano w ramach reakcji Unii na pandemię COVID-19

**Niniejszy formularz należy opatrzyć kwalifikowanym podpisem elektronicznym, podpisem zaufanym lub podpisem osobistym osoby uprawnionej**

*oświadczenie składane wraz z ofertą*

ZAŁĄCZNIK NR 3 DO SWZ

**Wykonawca:**

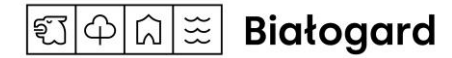

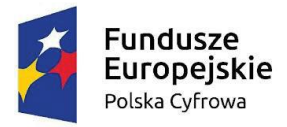

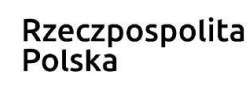

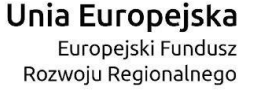

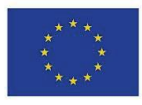

13

Sfinansowano w ramach reakcji Unii na pandemię COVID-19

*(pełna nazwa/firma, adres, w zależności od podmiotu: NIP/PESEL, KRS/CEiDG)*

\_\_\_\_\_\_\_\_\_\_\_\_\_\_\_\_\_\_\_\_\_\_\_\_\_\_\_\_ \_\_\_\_\_\_\_\_\_\_\_\_\_\_\_\_\_\_\_\_\_\_\_\_\_\_\_\_

\_\_\_\_\_\_\_\_\_\_\_\_\_\_\_\_\_\_\_\_\_\_\_\_\_\_\_\_

\_\_\_\_\_\_\_\_\_\_\_\_\_\_\_\_\_\_\_\_\_\_\_\_\_\_\_\_

reprezentowany przez:

*(imię, nazwisko, stanowisko/podstawa do reprezentacji)*

## **Oświadczenie Wykonawcy o niepodleganiu wykluczeniu oraz spełnianiu warunków udziału w postępowaniu**

**składane na podstawie art. 125 ust. 1 ustawy z dnia 11 września 2019 r. Prawo zamówień publicznych (dalej jako: Pzp)**

Na potrzeby postępowania o udzielenie zamówienia publicznego pod nazwą: **Zakup i dostawa komputerów**  przenośnych z systemem operacyjnym w ramach projektu "Wsparcie dzieci z rodzin pegeerowskich w **rozwoju cyfrowym – Granty PPGR",** prowadzonego przez Miasto Białogard - Urząd Miasta Białogard, oświadczam, co następuje:

#### **OŚWIADCZENIE O NIEPODLEGANIU WYKLUCZENIU**

- 1. Oświadczam, że nie podlegam wykluczeniu z postępowania na podstawie art. 108 ust. 1 Pzp.
- 2. Oświadczam, że nie podlegam wykluczeniu z postępowania na podstawie art. 109 ust.1 pkt 4 Pzp.
- 3. Oświadczam, że zachodzą w stosunku do mnie podstawy wykluczenia z postępowania na podstawie art. …………. Pzp *(podać mającą zastosowanie podstawę wykluczenia spośród wymienionych w art. 108 ust. 1 pkt 1, 2 i 5 lub art. 109 ust. 1 pkt 4).* Jednocześnie oświadczam, że w związku z ww. okolicznością, na podstawie art. 110 ust. 2 Pzp podjąłem następujące środki naprawcze:

…………………………………………………………………………………….…………………………… …………………………………………………………………………………………..…………………........

4. Wskazuję, że dokumenty, o których mowa w Rozdziale XI znajdują się w formie elektronicznej pod następującymi adresami internetowymi ogólnodostępnych i bezpłatnych baz danych:

………………………………….

………………………………….

 $\widetilde{z}$ M

ទ្:1 ⇔ **Białogard** 

#### **OŚWIADCZENIE O SPEŁNIANIU WARUNKÓW UDZIAŁU W POSTĘPOWANIU**

1. Oświadczam, że spełniam warunki udziału w postępowaniu określone przez Zamawiającego w Specyfikacji warunków zamówienia w Rozdziale IX "Informacja o warunkach udziału w postępowaniu".

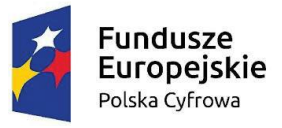

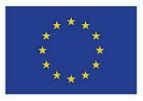

2. Oświadczam, że w celu wykazania spełniania warunków udziału w postępowaniu, określonych przez Zamawiającego w Specyfikacji warunków zamówienia w Rozdziale IX "Informacja o warunkach udziału w postępowaniu", polegam na zasobach następującego/ych podmiotu/ów:

 $\_$  ,  $\_$  ,  $\_$  ,  $\_$  ,  $\_$  ,  $\_$  ,  $\_$  ,  $\_$  ,  $\_$  ,  $\_$  ,  $\_$  ,  $\_$  ,  $\_$  ,  $\_$  ,  $\_$  ,  $\_$  ,  $\_$  ,  $\_$  ,  $\_$  ,  $\_$  ,  $\_$  ,  $\_$  ,  $\_$  ,  $\_$  ,  $\_$  ,  $\_$  ,  $\_$  ,  $\_$  ,  $\_$  ,  $\_$  ,  $\_$  ,  $\_$  ,  $\_$  ,  $\_$  ,  $\_$  ,  $\_$  ,  $\_$  , \_\_\_\_\_\_\_\_\_\_\_\_\_\_\_\_\_\_\_\_\_\_\_\_\_\_\_\_\_\_\_\_\_\_\_\_\_\_\_\_\_\_\_\_\_\_\_\_\_\_\_\_\_\_\_\_\_\_\_\_\_\_\_\_\_\_\_\_\_\_\_\_\_\_\_\_\_\_\_\_\_\_\_\_\_\_

 $\_$  ,  $\_$  ,  $\_$  ,  $\_$  ,  $\_$  ,  $\_$  ,  $\_$  ,  $\_$  ,  $\_$  ,  $\_$  ,  $\_$  ,  $\_$  ,  $\_$  ,  $\_$  ,  $\_$  ,  $\_$  ,  $\_$  ,  $\_$  ,  $\_$  ,  $\_$  ,  $\_$  ,  $\_$  ,  $\_$  ,  $\_$  ,  $\_$  ,  $\_$  ,  $\_$  ,  $\_$  ,  $\_$  ,  $\_$  ,  $\_$  ,  $\_$  ,  $\_$  ,  $\_$  ,  $\_$  ,  $\_$  ,  $\_$  ,

w następującym zakresie:

*(wskazać podmiot i określić odpowiedni zakres dla wskazanego podmiotu).* 

\_\_\_\_\_\_\_\_\_\_\_\_\_\_\_\_\_\_\_\_\_\_\_\_\_\_\_\_\_\_\_\_\_\_\_\_\_\_\_\_\_\_\_\_\_\_\_\_\_\_\_\_\_\_\_\_\_\_\_\_\_\_\_\_

#### **OŚWIADCZENIE DOTYCZĄCE PODANYCH INFORMACJI**

Oświadczam, że wszystkie informacje podane w powyższych oświadczeniach są aktualne i zgodne z prawdą oraz zostały przedstawione z pełną świadomością konsekwencji wprowadzenia Zamawiającego w błąd przy przedstawianiu informacji.

> **Niniejszy formularz należy opatrzyć kwalifikowanym podpisem elektronicznym, podpisem zaufanym lub podpisem osobistym osoby uprawnionej**

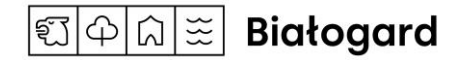

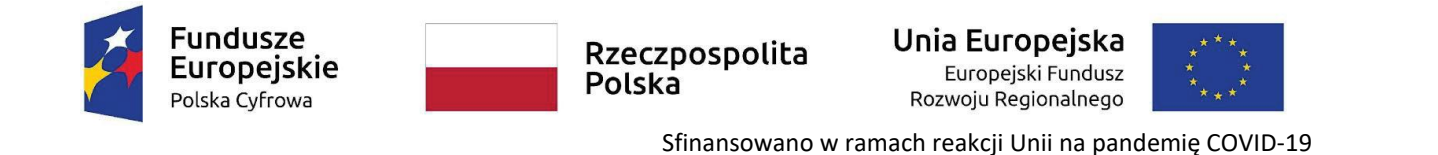

## *oświadczenie składane na wezwanie Zamawiającego przez Wykonawcę, którego oferta oceniona zostanie najwyżej*

ZAŁĄCZNIK NR 4 DO SIWZ

(pełna nazwa/firma, adres, w zależności od podmiotu: NIP/PESEL, KRS/CEiDG)

#### **WYKAZ DOSTAW**

Na potrzeby postępowania o udzielenie zamówienia publicznego pod nazwą: **Zakup i dostawa komputerów przenośnych z systemem operacyjnym w ramach projektu** 

**"Wsparcie dzieci z rodzin pegeerowskich w rozwoju cyfrowym – Granty PPGR",** prowadzonego przez Miasto Białogard-Urząd Miasta Białogard, oświadczam, że wykonałem/wykonaliśmy przedstawione niżej dostawy:

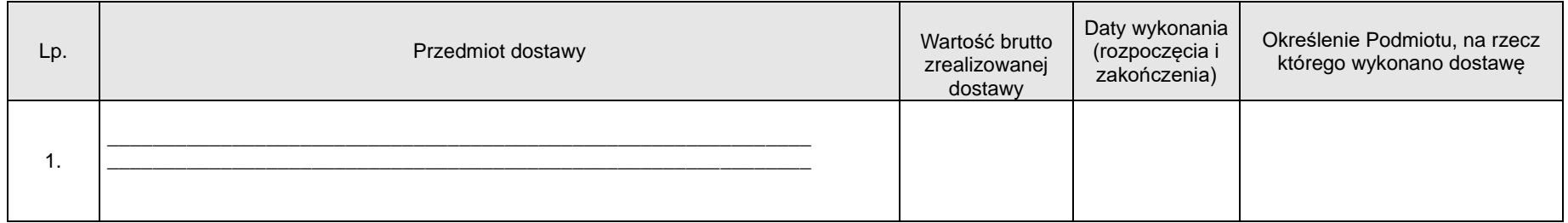

 **Niniejszy formularz należy opatrzyć kwalifikowanym podpisem elektronicznym, podpisem zaufanym lub podpisem osobistym osoby uprawnionej**

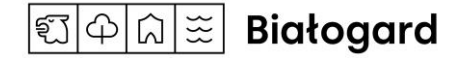

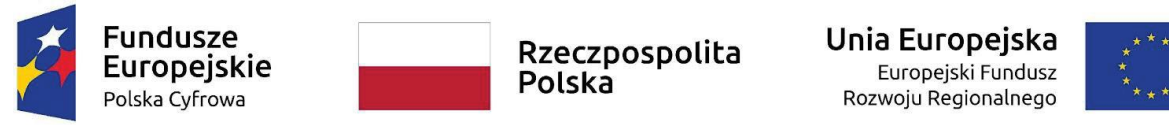

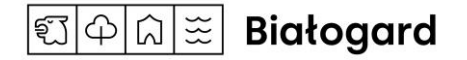

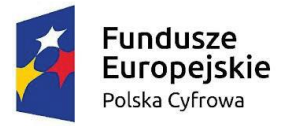

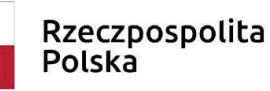

Unia Europeiska Europeiski Fundusz Rozwoju Regionalnego

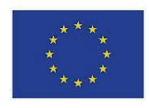

Sfinansowano w ramach reakcji Unii na pandemię COVID-19

## *oświadczenie składane wraz z ofertą*

ZAŁĄCZNIK NR 5 DO SWZ

### **ZOBOWIĄZANIE PODMIOTU**

#### **udostępniającego zasoby do oddania do dyspozycji Wykonawcy na potrzeby realizacji zamówienia**

W celu oceny, czy Wykonawca polegając na moich zdolnościach lub sytuacji określonych poniżej, na zasadach określonych w art. 118 Pzp, będzie dysponował niezbędnymi zasobami w stopniu umożliwiającym należyte wykonanie zamówienia publicznego oraz oceny, czy stosunek łączący Wykonawcę ze mną, jako użyczającym zasobu gwarantuje rzeczywisty dostęp do tychże zasobów,

**oświadczam, iż:** 

W imieniu:

*(pełna nazwa/firma, adres, w zależności od podmiotu: NIP/PESEL, KRS/CEiDG)*

\_\_\_\_\_\_\_\_\_\_\_\_\_\_\_\_\_\_\_\_\_\_\_\_\_\_\_\_\_\_\_\_\_\_\_\_\_\_\_\_\_\_\_\_\_\_\_\_\_\_\_\_\_\_\_\_\_\_\_\_\_\_\_\_\_\_\_\_\_\_\_\_\_\_

\_\_\_\_\_\_\_\_\_\_\_\_\_\_\_\_\_\_\_\_\_\_\_\_\_\_\_\_\_\_\_\_\_\_\_\_\_\_\_\_\_\_\_\_\_\_\_\_\_\_\_\_\_\_\_\_\_\_\_\_\_\_\_\_\_\_\_

\_\_\_\_\_\_\_\_\_\_\_\_\_\_\_\_\_\_\_\_\_\_\_\_\_\_\_\_\_\_\_\_\_\_\_\_\_\_\_\_\_\_\_\_\_\_\_\_\_\_\_\_\_\_\_\_\_\_\_\_\_\_\_\_\_\_\_

zobowiązuję się do oddania swoich zasobów:

*(określenie zasobu – zdolność techniczna lub zawodowa, sytuacja finansowa lub ekonomiczna)* 

\_\_\_\_\_\_\_\_\_\_\_\_\_\_\_\_\_\_\_\_\_\_\_\_\_\_\_\_\_\_\_\_\_\_\_\_\_\_\_\_\_\_\_\_\_\_\_\_\_\_\_\_\_\_\_\_\_\_\_\_\_\_\_\_\_\_\_\_\_\_\_\_\_\_\_\_\_\_\_\_\_

do dyspozycji Wykonawcy:

*(nazwa Wykonawcy)*

\_\_\_\_\_\_\_\_\_\_\_\_\_\_\_\_\_\_\_\_\_\_\_\_\_\_\_\_\_\_\_\_\_\_\_\_\_\_\_\_\_\_\_\_\_\_\_\_\_\_\_\_\_\_\_\_\_\_\_\_\_\_\_\_\_\_\_\_\_\_\_\_\_\_\_\_\_\_\_\_\_

przy wykonywaniu zamówienia pod nazwą:

## **Zakup i dostawa komputerów przenośnych z systemem operacyjnym w ramach projektu "Wsparcie dzieci z rodzin pegeerowskich w rozwoju cyfrowym – Granty PPGR"**

a) udostępniam Wykonawcy ww. zasoby, w następującym zakresie *(należy podać informacje umożliwiające ocenę spełnienia warunków przez udostępniane zasoby)* : \_\_\_\_\_\_\_\_\_\_\_\_\_\_\_\_\_\_\_\_\_\_\_\_\_\_\_\_\_\_\_\_\_\_\_\_\_\_\_\_\_\_\_\_\_\_\_\_\_\_\_\_\_\_\_\_\_\_\_\_\_\_\_\_\_\_\_\_\_\_\_\_\_\_\_\_\_\_\_\_\_\_\_\_\_\_\_\_\_\_

\_\_\_\_\_\_\_\_\_\_\_\_\_\_\_\_\_\_\_\_\_\_\_\_\_\_\_\_\_\_\_\_\_\_\_\_\_\_\_\_\_\_\_\_\_\_\_\_\_\_\_\_\_\_\_\_\_\_\_\_\_\_\_\_\_\_\_\_\_\_\_\_\_\_\_\_\_\_\_\_\_\_\_\_\_\_\_\_\_\_

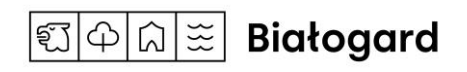

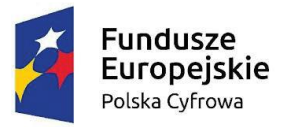

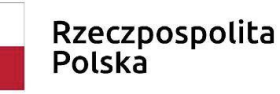

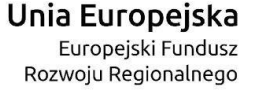

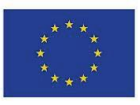

b) sposób wykorzystania przy wykonywaniu zamówienia przez Wykonawcę udostępnionych przez mnie zasobów i okres udostępnionych przeze mnie zasobów będzie następujący:

\_\_\_\_\_\_\_\_\_\_\_\_\_\_\_\_\_\_\_\_\_\_\_\_\_\_\_\_\_\_\_\_\_\_\_\_\_\_\_\_\_\_\_\_\_\_\_\_\_\_\_\_\_\_\_\_\_\_\_\_\_\_\_\_\_\_\_\_\_\_\_\_\_\_\_\_\_\_\_\_\_\_\_\_\_\_\_\_\_\_

\_\_\_\_\_\_\_\_\_\_\_\_\_\_\_\_\_\_\_\_\_\_\_\_\_\_\_\_\_\_\_\_\_\_\_\_\_\_\_\_\_\_\_\_\_\_\_\_\_\_\_\_\_\_\_\_\_\_\_\_\_\_\_\_\_\_\_\_\_\_\_\_\_\_\_\_\_\_\_\_\_\_\_\_\_\_\_\_\_\_

\_\_\_\_\_\_\_\_\_\_\_\_\_\_\_\_\_\_\_\_\_\_\_\_\_\_\_\_\_\_\_\_\_\_\_\_\_\_\_\_\_\_\_\_\_\_\_\_\_\_\_\_\_\_\_\_\_\_\_\_\_\_\_\_\_\_\_\_\_\_\_\_\_\_\_\_\_\_\_\_\_\_\_\_\_\_\_\_\_\_

\_\_\_\_\_\_\_\_\_\_\_\_\_\_\_\_\_\_\_\_\_\_\_\_\_\_\_\_\_\_\_\_\_\_\_\_\_\_\_\_\_\_\_\_\_\_\_\_\_\_\_\_\_\_\_\_\_\_\_\_\_\_\_\_\_\_\_\_\_\_\_\_\_\_\_\_\_\_\_\_\_\_\_\_\_\_\_\_\_\_

\_\_\_\_\_\_\_\_\_\_\_\_\_\_\_\_\_\_\_\_\_\_\_\_\_\_\_\_\_\_\_\_\_\_\_\_\_\_\_\_\_\_\_\_\_\_\_\_\_\_\_\_\_\_\_\_\_\_\_\_\_\_\_\_\_\_\_\_\_\_\_\_\_\_\_\_\_\_\_\_\_\_\_\_\_\_\_\_\_\_

\_\_\_\_\_\_\_\_\_\_\_\_\_\_\_\_\_\_\_\_\_\_\_\_\_\_\_\_\_\_\_\_\_\_\_\_\_\_\_\_\_\_\_\_\_\_\_\_\_\_\_\_\_\_\_\_\_\_\_\_\_\_\_\_\_\_\_\_\_\_\_\_\_\_\_\_\_\_\_\_\_\_\_\_\_\_\_\_\_\_

\_\_\_\_\_\_\_\_\_\_\_\_\_\_\_\_\_\_\_\_\_\_\_\_\_\_\_\_\_\_\_\_\_\_\_\_\_\_\_\_\_\_\_\_\_\_\_\_\_\_\_\_\_\_\_\_\_\_\_\_\_\_\_\_\_\_\_\_\_\_\_\_\_\_\_\_\_\_\_\_\_\_\_\_\_\_\_\_\_\_

\_\_\_\_\_\_\_\_\_\_\_\_\_\_\_\_\_\_\_\_\_\_\_\_\_\_\_\_\_\_\_\_\_\_\_\_\_\_\_\_\_\_\_\_\_\_\_\_\_\_\_\_\_\_\_\_\_\_\_\_\_\_\_\_\_\_\_\_\_\_\_\_\_\_\_\_\_\_\_\_\_\_\_\_\_\_\_\_\_\_

\_\_\_\_\_\_\_\_\_\_\_\_\_\_\_\_\_\_\_\_\_\_\_\_\_\_\_\_\_\_\_\_\_\_\_\_\_\_\_\_\_\_\_\_\_\_\_\_\_\_\_\_\_\_\_\_\_\_\_\_\_\_\_\_\_\_\_\_\_\_\_\_\_\_\_\_\_\_\_\_\_\_\_\_\_\_\_\_\_\_

\_\_\_\_\_\_\_\_\_\_\_\_\_\_\_\_\_\_\_\_\_\_\_\_\_\_\_\_\_\_\_\_\_\_\_\_\_\_\_\_\_\_\_\_\_\_\_\_\_\_\_\_\_\_\_\_\_\_\_\_\_\_\_\_\_\_\_\_\_\_\_\_\_\_\_\_\_\_\_\_\_\_\_\_\_\_\_\_\_\_

c) zakres mojego udziału przy wykonywaniu zamówienia będzie następujący:

d) okres mojego udziału przy wykonywaniu zamówienia będzie następujący:

e) charakter stosunku łączącego mnie z Wykonawcą będzie następujący:

 **Niniejszy formularz należy opatrzyć kwalifikowanym podpisem elektronicznym, podpisem zaufanym lub podpisem osobistym osoby uprawnionej**

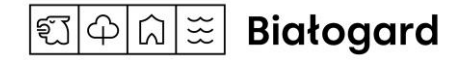